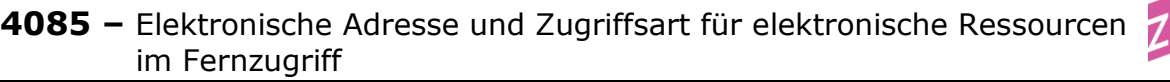

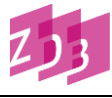

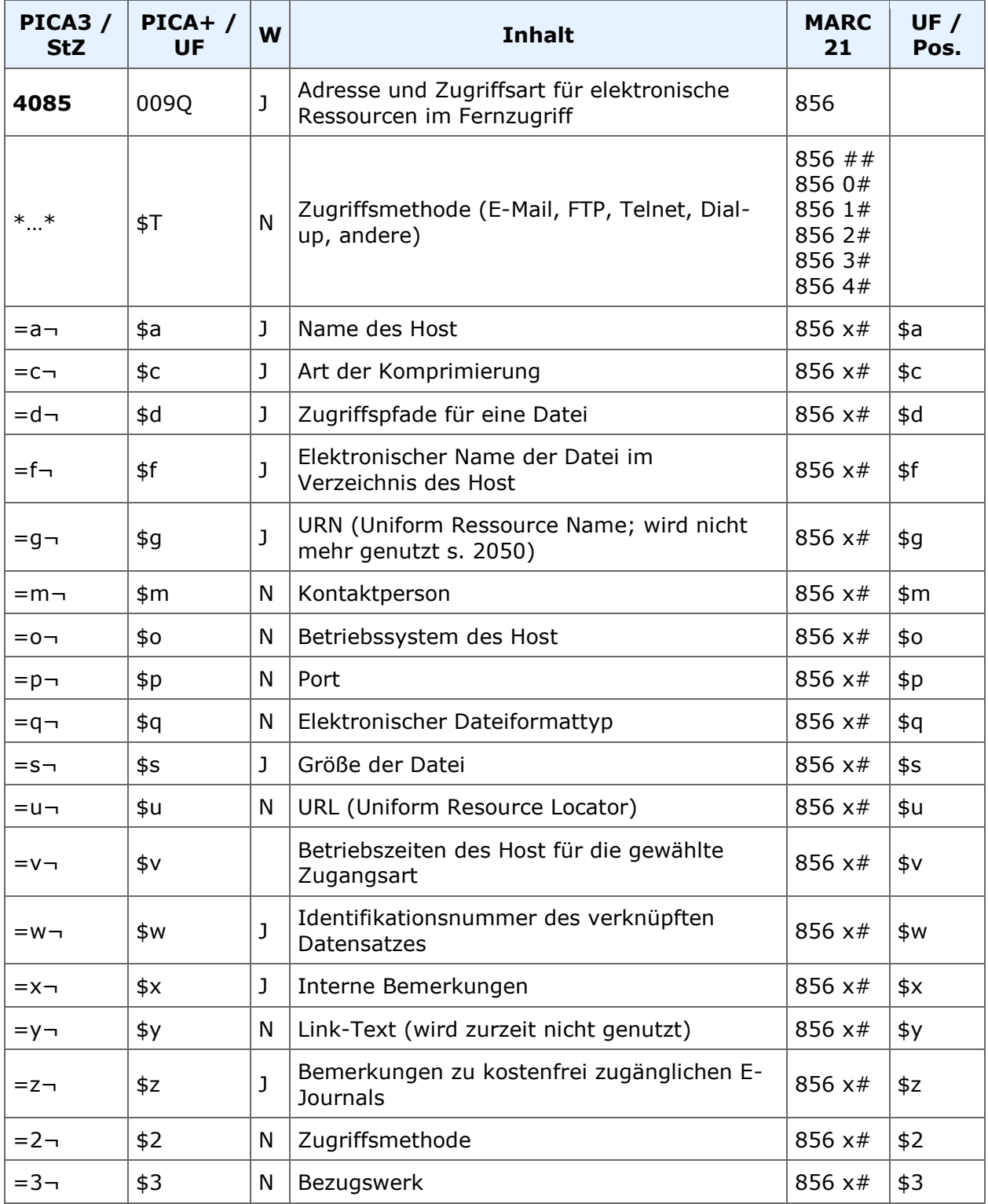

**Indextyp/Schlüsseltyp:** EAZ/EAZ (für \$u); KFR/KFR (für \$z)

**Indexierungsroutine:** U für \$u; W für \$z

**Validierung:** Das Feld ist zulässig in der Satzart O. Im Unterfeld \$x des Feldes dürfen als erster Inhalt nur die Codebuchstaben A, C, D, F, G, H,

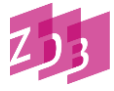

L, N, R und T vorkommen, gefolgt von  $\pi \neg$ " oder  $\pi : \neg$ ". Die Besetzung von \$x ist obligatorisch.

Im Unterfeld \$z dürfen nur die Buchstabenfolgen LF, KF und KW sowie NL oder PU vorkommen.

## **Inhalt und Aufbau**

Das Feld enthält die elektronische Adresse sowie weitere zur Nutzung von elektronischen Ressourcen im Fernzugriff erforderliche Angaben über die Zugriffsmöglichkeiten und bedingungen. In der ZDB werden insbesondere die Unterfelder **\$u**, **\$x** und **\$z** besetzt.

## **UNTERFELD \$u: UNIFORM RESOURCE LOCATOR (URL)**

## **Inhalt und Aufbau**

Die Angabe der URL erfolgt zeichengetreu in der Form der Vorlage. Der Inhalt von Unterfeld **\$u** ist über den Index EAZ suchbar, bei der Formulierung der Suchanfrage muss die einleitende Angabe "http://" weggelassen werden.

## **Ausführungsbestimmungen**

Verschiedene URLs

Für verschiedene Arten von URLs, die zu einer elektronischen Ressource gehören, wird das Feld 4085 wiederholt. Bei der Erfassung ist darauf zu achten, dass in der Vorlage vorhandene Sonderzeichen nicht aus dem Diakritenfenster übernommen, sondern mithilfe der Tastatur eingegeben werden müssen.

Wird von einem Anbieter ein Hinweis gegeben auf LinkingOptions, Bookmarks oder ein genereller Vorschlag, wie gelinkt werden soll, ist dieser zu verwenden.

*Beispiele:*

4085 =u http://www.sciencedirect.com/science/journal/14769271=x H 4085 =u http://www.ingentaconnect.com/content/routledg/canf=x A

## **UNTERFELD \$x: INTERNE BEMERKUNGEN**

## **Inhalt und Aufbau**

Pflichtfeld, das der näheren Beschreibung der in Unterfeld \$u angegebenen URL dient.

## **Ausführungsbestimmungen**

In Unterfeld **\$x** wird eine vorliegende URL näher beschrieben. Sie wird nach dem einleitenden Steuerzeichen "=x¬" durch eine codierte Angabe erläutert.

*Beispiele:*

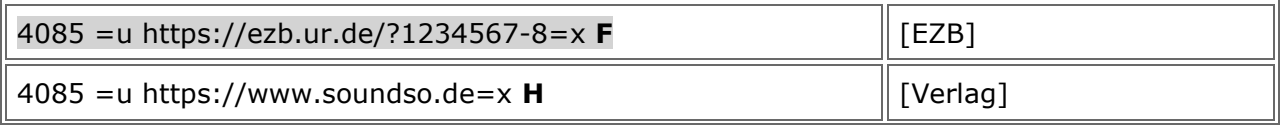

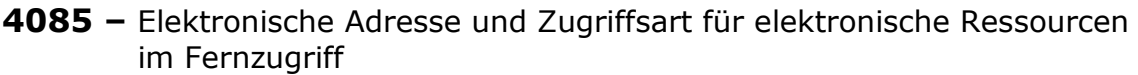

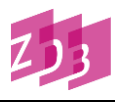

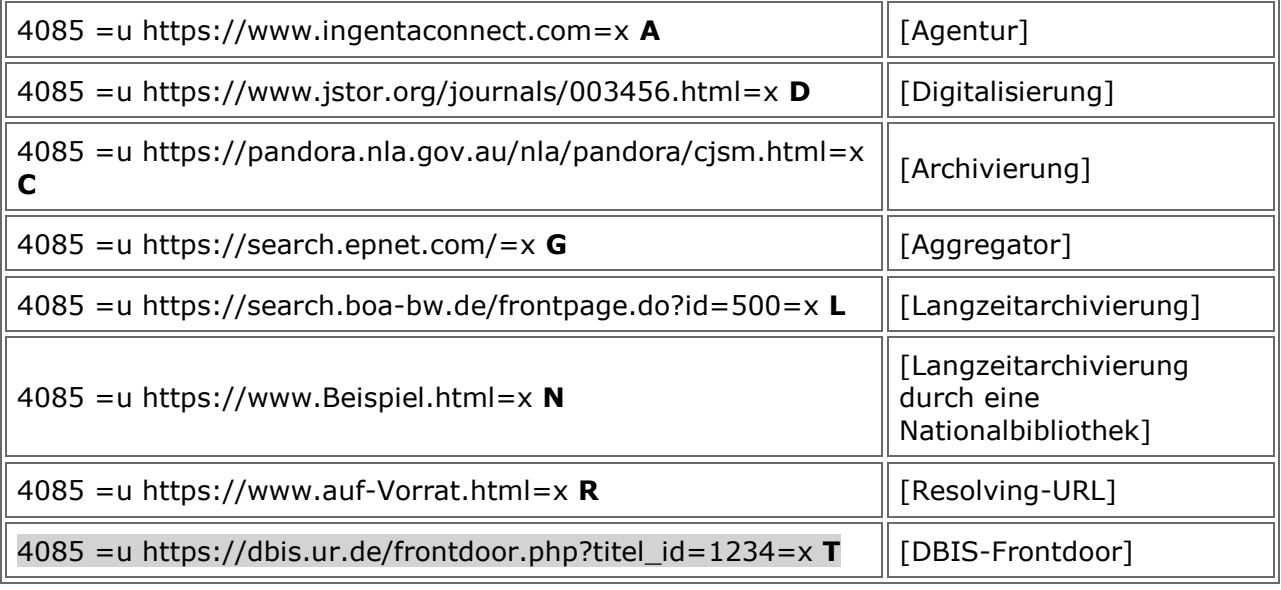

Adressen elektronischer Publikationen von Institutionen und Organisationen werden als Verlags-URL (=x H) gekennzeichnet. In Zweifelsfällen wird =x H besetzt.

Unterfeld **\$x** ist zur Neueingabe und Korrektur von **Angaben zur zeitlichen Gültigkeit und zum inhaltlichen Umfang** der Ressource durch ZDB-Katalogisierinnen und - Katalogisierer auch in Titelaufnahmen mit v-Status freigegeben.

Für die Ergänzung und Korrektur der Angaben in allen anderen Unterfeldern sind weiterhin Mailboxsätze an die ZRT erforderlich.

## **Bibliographische URL**

Die Besetzung des Feldes **4085** ist fakultativ, trotzdem ist es dringend erwünscht, die verlagsseitig angegebene, bibliographisch relevante URL im Titelsatz einer elektronischen Ressource im Fernzugriff zu verankern.

## **Agentur-URLs**

Manche Verlage verzichten darauf, selbst ein eigenes Online-Angebot zur Verfügung zu stellen und kooperieren stattdessen mit darauf spezialisierten Agenturen. Eine Agentur-URL wird erfasst, wenn sie auch für Nicht-Abonnenten inhaltliche Angebote wie Inhaltsverzeichnisse oder Abstracts zur Verfügung stellt oder zusätzliche wichtige bibliographische Angaben enthält.

## **Retrospektive Digitalisierungen**

URLs von fortlaufenden Sammelwerken, die nachträglich digitalisiert wurden, werden in der Titelaufnahme angegeben.

## **Archivierungen**

In einigen Fällen werden elektronische Ressourcen, die nicht mehr laufend erscheinen, unter einer neuen elektronischen Adresse weiterhin im Internet zur Verfügung gestellt. Diese URLs werden in der ZDB als Archivierung gekennzeichnet.

## **4085 –** Elektronische Adresse und Zugriffsart für elektronische Ressourcen im Fernzugriff

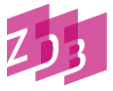

### **URL der EZB-Frontdoor**

Mit Hilfe der EZB-Frontdoor-URL ist ein Wechsel vom ZDB-Katalog in die EZB möglich. Die URL ist nach einer einheitlichen Struktur aufgebaut:

#### 4085 =u https://ezb.ur.de/?ZDB-ID-Nr\_mit\_Prüfziffer=x F

Ein ZDB-Katalogisierer, der auch in der EZB erfassungsberechtigt ist, kann mit Hilfe des EZB-Knopfs aus der ZDB-Titelaufnahme heraus eine Neuaufnahme in der EZB und die automatische Erfassung der EZB-Frontdoor-URL in 4085 erzeugen.

#### **URL der DBIS-Frontdoor**

Mit Hilfe der DBIS-Frontdoor-URL ist ein Wechsel vom ZDB-OPAC in das Datenbankinformationssystem Regensburg möglich. Die URL ist nach einer einheitlichen Struktur aufgebaut:

4085 =u https://dbis.uni-regensburg.de/frontdoor.php?titel\_id=1111= $\times$  T

#### **Hinweis**:

Anders als bei der EZB-Frontdoor ist an dieser Stelle nicht die ZDB-ID-Nr. sondern die DBIS-Titel-ID-Nr. einzutragen.

### **URL für Langzeitarchivierung**

Langzeitarchivierung soll die dauerhafte Erhaltung und den dauerhaften Zugang zu Online-Ressourcen gewährleisten. Dazu wurden auf nationaler und internationaler Ebene Qualitätsstandards vereinbart. Unter dieser Voraussetzung ist eine URL mit =x L zu beschreiben. Erfolgt die Langzeitarchivierung durch eine Nationalbibliothek wird =x N vergeben.

#### **Zeitschriften aus Aggregator-Datenbanken**

URL von elektronischen Zeitschriften, die in thematischen Datenbanken ausgewertet werden, werden ebenfalls in der ZDB angegeben, insbesondere wenn auch Nicht-Abonnenten Zugriff auf Inhaltsverzeichnisse haben.

#### **Resolving-URL**

Wenn ein Persistent Identifier in der ZDB erfasst wird, war es früher notwendig, eine Resolving-URL in 4085 zu erfassen. Heute erübrigt sich das. Der Code R wird in der ZDB nicht mehr verwendet.

## **Weitere normierte Angaben (zeitliche Gültigkeit und Inhaltsumfang)**

#### *Beispiel:*

4085 =u http://www.soundso.de=x H; 1 (1990)-6 (1995): Abstracts; 7 (1996)-: Volltexte

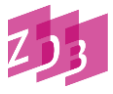

Die Besetzung des Unterfeldes **\$x** ist verpflichtend. Aus den codierten Angaben im Unterfeld **\$x** werden standardisierte Texte für die Anzeige im ZDB-OPAC erzeugt.

# **UNTERFELD \$z: BEMERKUNGEN ZU FREI ZUGÄNGLICHEN E-JOURNALS UND ZU BESONDEREN, ÜBERREGIONALEN BENUTZUNGSMODALITÄTEN**

## **Inhalt und Aufbau**

Hier erfolgt die Angabe über lizenz-/kostenfreien Zugang. Die in Unterfeld **\$u** angegebene URL ermöglicht den freien Zugang zu den Volltexten der elektronischen Ressource.

## **Definition kostenfreier Veröffentlichungen**

Die Kennzeichnung elektronischer Ressourcen, die frei zugängliche Volltexte zur Verfügung stellen, erfolgt in Unterfeld **\$z** durch die codierten Angaben "LF", "KF" oder "KW" nach dem einleitenden Steuerzeichen "=z¬".

**LF** Online-Ressourcen, die *ohne Registrierung* voraussichtlich dauerhaft kostenfrei zugänglich sind

**KF** Online-Ressourcen, die *nach Registrierung* voraussichtlich dauerhaft kostenfrei zugänglich sind

**KW** Online-Ressourcen, deren überwiegender Teil ab bzw. vor einem bestimmten Zeitpunkt (Moving Wall) kostenfrei zugänglich ist

Gekennzeichnet werden ausschließlich kostenfreie Volltexte, die voraussichtlich für den überwiegenden Teil bzw. ihre gesamte Erscheinungsdauer kostenfrei zugänglich sind. Elektronische Veröffentlichungen, die lediglich Inhaltsverzeichnisse oder Abstracts zu den Volltexten kostenfrei anbieten, erfüllen demnach nicht die Kriterien für die Besetzung des Unterfeldes **\$z**.

## *Beispiel:*

4085 =u http://www.soundso.de=x H=z LF 4085 =u http://ageing.oupjournals.org/=x H; Volltext nach 24 Monaten frei verfügbar=z KW

Bei der Entscheidung, ob eine Veröffentlichung als dauerhaft kostenfrei betrachtet werden kann, können folgende Überlegungen hilfreich sein:

- es handelt sich um eine nichtkommerzielle Veröffentlichung z.B. von Institutionen, Organisationen, öffentlichen Bildungseinrichtungen, Bibliotheken, usw.
- die Veröffentlichung enthält keinen ausdrücklichen Hinweis, dass der kostenfreie Zugriff nur für einen begrenzten Zeitraum gilt.

Die Neuerfassung bzw. nachträgliche Besetzung des Unterfeldes **\$z** erfordert deshalb immer eine gründliche Überprüfung anhand der Vorlage. Bei Veröffentlichungen kommerzieller Anbieter wie Verlagen, Agenturen u.ä. ist im Allgemeinen davon auszugehen, dass der

# **4085 –** Elektronische Adresse und Zugriffsart für elektronische Ressourcen im Fernzugriff

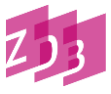

kostenfreie Zugriff lediglich für einen begrenzten Zeitraum gilt. Die Besetzung des Unterfeldes **\$z** sollte in diesen Fällen sehr zurückhaltend erfolgen. Im Zweifelsfall sollte auf die Besetzung verzichtet werden.

## **Änderung der Lizenzbedingungen**

Die Änderung von kostenfrei zu lizenzpflichtig wird von der ZRT durch Entfernung des Unterfeldes \$z aus der Titelaufnahme nachvollzogen. Gleichzeitig wird das Feld 0599 mit dem Kennzeichen "k" in die Titelaufnahme eingegeben. Über die Suche im Index STA können die betroffenen Titel ermittelt und bearbeitet werden (vgl. [Elektronische](http://www.zeitschriftendatenbank.de/fileadmin/user_upload/ZDB/pdf/arbeitshilfen/elektron_ressourcen_k.pdf) [Ressourcen:](http://www.zeitschriftendatenbank.de/fileadmin/user_upload/ZDB/pdf/arbeitshilfen/elektron_ressourcen_k.pdf) Nicht mehr kostenfrei).

## **Codes für besondere Benutzungsbedingungen**

Darüber hinaus werden in Unterfeld z auch besondere Benutzungsbedingungen durch die codierten Angaben "NL" bzw. "PU" gekennzeichnet, die überregional/deutschlandweit von Interesse sind.

**NL** Online-Ressourcen, die als Nationallizenz aufgrund besonderer Förderung (Deutsche Forschungsgemeinschaft) deutschlandweit zugänglich sind.

**PU** Online-Ressourcen, die aufgrund von Vertragen zwischen Bibliotheken und Datenbankanbietern in der Form "Pay-per-Use" benutzbar sind.

## **UNTERFELD \$T: ZUGRIFFSMETHODE (E-MAIL; FTP;…)**

## **Inhalt und Aufbau**

Das Unterfeld \$T dient der Angabe verschiedener Zugriffsmethoden für die Nutzung elektronischer Ressourcen im Fernzugriff. In der ZDB wird im Allgemeinen auf die Besetzung des Unterfeldes \$T verzichtet. Ab April 2011 werden die Inhalte von 4085 \$u grundsätzlich mit Indikator 4 (HTTP) in MARC 856 ausgeliefert, sofern nicht 4085 \$T besetzt wird und eine andere Zugriffsmethode beschreibt. Das bedeutet, dass die Erfassung \*HTTP\* zwar möglich, wegen Vereinfachung des Erfassungsaufwands bei den elektronischen Adressen, die fast ausschließlich als http-URLs vorkommen, jedoch nicht verpflichtend ist. Kommen alternative Zugriffsmethoden wie beispielsweise FTP, Telnet und Email vor, müssen diese ausdrücklich angegeben werden.

*Beispiel:* 

4085 =u http://www.beispiel-Institution.de=x H 4085 \*FTP\*=u<ftp://ftp.dnb.de/pub/standardisierung/newsletter/> 4085 \*E-Mail\*=u loewenzahn tivi.de=x H

Erfassung möglich, jedoch überflüssig: 4085 \*HTTP\*=u http://www.beispiel-Institution.de=x H

Wenn auf der Homepage der herausgebenden Organisation die E-Mail-Inhalte gespeichert werden, wird lediglich diese URL in Unterfeld \$u erfasst.

## *Beispiel:*

4085 =u http://www.beispiel-Institution.de=x H

# **4085 –** Elektronische Adresse und Zugriffsart für elektronische Ressourcen im Fernzugriff

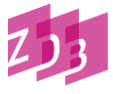

Gibt es auf der Homepage lediglich einen Hinweis, wie oder wo die E-Mail-Veröffentlichung abonniert werden kann, wird die URL in Unterfeld \$u erfasst und der Sachverhalt durch eine Fußnote in 4201 veranschaulicht.

*Beispiel:*

4085 =u http://www.beispiel-Institution.de=x H 4201 Nur per E-Mail-Subskription erhältlich

Zum Teil enthalten gedruckte Veröffentlichungen den Hinweis, dass es für Abonnenten einen zusätzlichen E-Mail-Newsletter gibt, der über eine bestimmte E-Mail-Adresse abonniert werden kann und es im Internet ansonsten aber keine Hinweise auf diesen E-Mail-Service gibt. In diesen Fällen wird in 4085 Unterfeld T mit \*E-Mail\* sowie Unterfeld u mit der E-Mailadresse besetzt und der Sachverhalt in einer Fußnote erläutert.

4085 \*E-Mail\*=u [loewenzahn](javascript:linkTo_UnCryptMailto() utivi.de=x H

## **UNTERFELD \$q: ELEKTRONISCHER DATEIFORMATTYP**

In der ZDB wird im Allgemeinen (z.B. bei html oder pdf) auf die Besetzung des Unterfeldes \$q verzichtet.